# AutoProof Tutorial

Chair of Software Engineering, ETH Zurich

March 2015

# **Introduction**

AutoProof is an auto-active<sup>[1](#page-0-0)</sup> verifier for the Eiffel programming language; it proves functional correctness of Eiffel programs annotated with contracts. The goal of this tutorial is to show how to verify Eiffel programs with Auto-Proof through hands-on exercises.

### **Preparations**

To use AutoProof locally you can install EVE on your machine. Although it is possible to use the online version of AutoProof to do the verification exercises, some options are not available on the web.

You can download the EVE delivery at

<http://se.inf.ethz.ch/research/eve/builds>

Downloads for the examples and exercises as well as links to using the web interface of AutoProof are available here:

<http://se.inf.ethz.ch/research/autoproof/tutorial>

### **Structure**

Each of the following sections describes in detail the use of AutoProof based on increasingly complex examples. Each example is used throughout one section to explain some of the concepts behind AutoProof and how they are used to verify programs. Each section also has hands-on exercises with verification tasks for one or more programs.

<span id="page-0-0"></span><sup>1</sup>AutoProof tries to achieve an intermediate degree of automation in the continuum that goes from *auto*matic to inter*active*.

# **Contents**

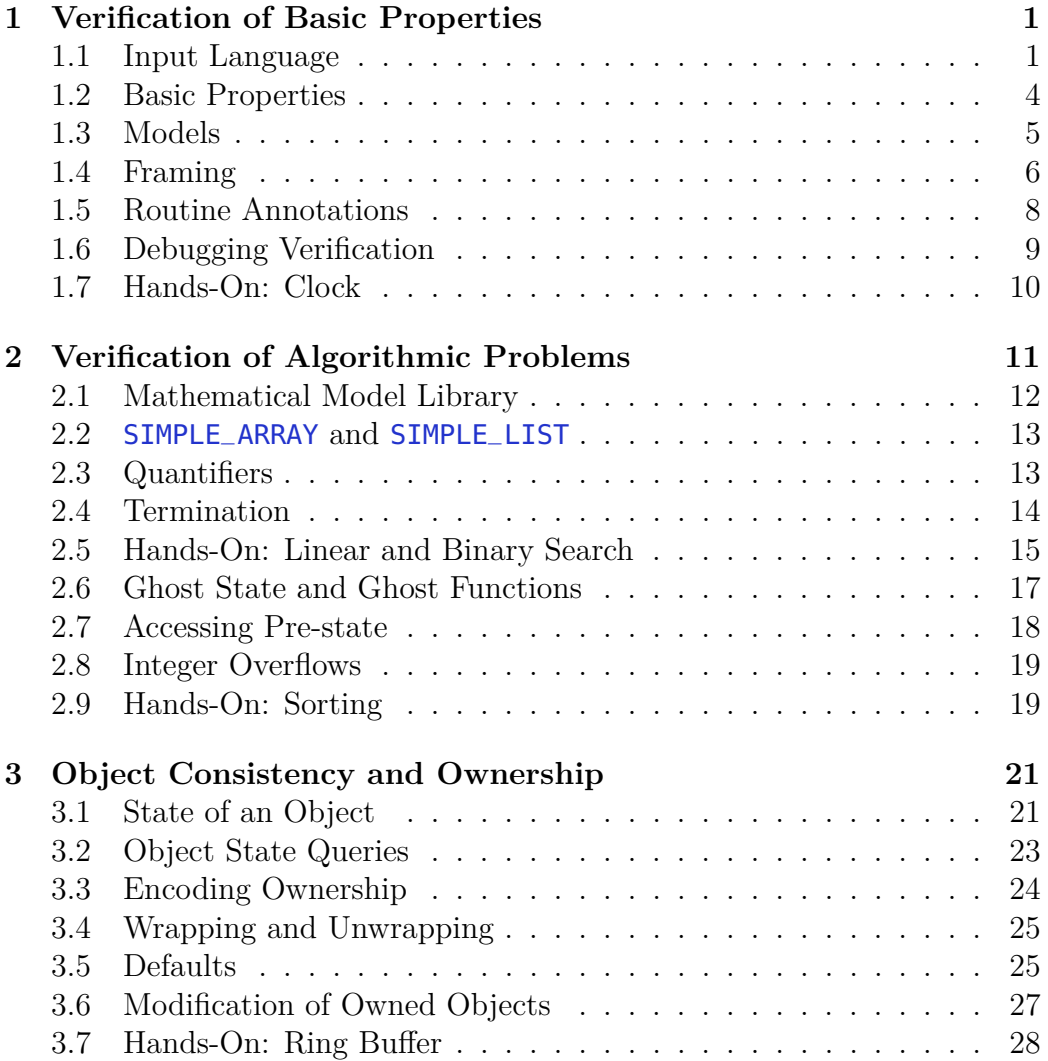

## <span id="page-2-0"></span>**1 Verification of Basic Properties**

To prove functional correctness automatically, a program needs a machinereadable specification. We are using Eiffel—an object-oriented programming language— which allows one to write contracts as part of the program. Each Eiffel routine is equipped with pre- and postconditions and each class has a class invariant.

We will use the *Account* example to show the basic concepts of Auto-Proof. The example consists of the two classes ACCOUNT and ACCOUNT\_TEST. The first class models a bank account and the second class consists of two test cases that show proper and improper usage of the class. The full code of class ACCOUNT is shown in Figure [1.](#page-3-0)

First you can look through the example and verify the two classes; all routines, except for the deliberately failing test case, will be successfully verified.

### <span id="page-2-1"></span>**1.1 Input Language**

#### **Eiffel Programs and Contracts**

Here we give a short overview of the Eiffel programming language based on the *Account* example.

**Class definition** Eiffel is an object-oriented programming language. Classes are defined with the **class** keyword. If no inheritance clause is given (as in this example), then the class implicitly inherits from the class ANY, which serves as a common ancestor for all classes.

<sup>1</sup> **class** <sup>2</sup> ACCOUNT

**Constructors** To define constructors for the class, you can use the **create** keyword, followed by a comma-separated list of constructors called *creation routines*. If no constructor is defined, the routine default\_create will implicitly become the only creation routine. In our example the routine make will be the creation procedure.

<sup>1</sup> **create** <sup>2</sup> make

```
1 note
2 description: "Account class."
3 model: balance, credit_limit
4
5 class ACCOUNT
6 create make
 7
8 feature {NONE} -- Initialization
9
10 make
11 -- Initialize empty account.
12 note
13 status: creator
14 do
15 balance := 016 \qquad \qquad \text{credit\_limit} := 017 ensure
18 balance_set: balance = 019 \qquad \qquad \text{credit\_limit\_set: credit\_limit} = 020 end
21
22 feature -- Access
23
24 balance: INTEGER
25 -- Balance of this account.
26
27 credit_limit: INTEGER
28 -- Credit limit of this account.
29
30 available_amount: INTEGER
31 -- Amount available on this account.
32 note status: functional
33 do
34 Result := balance + credit_limit
35 end
36
37 feature -- Element change
38
39 set_credit_limit (limit: INTEGER)
40 -- Set 'credit_limit' to 'limit'.
41 require
42 limit_valid: limit ≥ (0).max(−balance)
43 modify_model ("credit_limit", Current)
44 do
45 credit_limit := limit
46 ensure
47 credit_limit_set: credit_limit = limit
48 end
                                            49
                                            50 deposit (amount: INTEGER)
                                            51 -- Deposit 'amount' in this account.
                                            52 require
                                            53 amount_non_negative: amount >054 modify_model ("balance", Current)
                                            55 do
                                            56 balance := balance + amount
                                            57 ensure
                                            58 balance_set: balance = old balance + amount
                                            59 end
                                            60
                                            61 withdraw (amount: INTEGER)
                                            62 -- Withdraw 'amount' from this account.
                                            63 require
                                            64 amount_not_negative: amount \geq 065 amount_available: \mathsf{amount}\leq \mathsf{available}\_\mathsf{amount}66 modify_field (["balance", "closed"], Current)
                                            67 do
                                            68 balance := balance − amount
                                            69 ensure
                                            70 balance_set: balance = old balance − amount
                                            71 end
                                            72
                                            73 feature -- Basic operations
                                            74
                                            75 transfer (amount: INTEGER; other: ACCOUNT)
                                            76 -- Transfer 'amount' from this to 'other'.
                                            77 require
                                            78 amount_not_negative: amount \geq 079 amount_available: amount ≤ available_amount
                                            80 no\_aliasing: other \neq Current81 modify (Current, other)
                                            82 do
                                            83 balance := balance − amount
                                            84 other.deposit (amount)
                                            85 ensure
                                            86 balance = old balance − amount
                                            87 other.balance = old other.balance + amount
                                            88 credit_limit = old credit_limit
                                            89 other.credit_limit = old other.credit_limit
                                            90 end
                                            91
                                            92 invariant
                                            93 limit_not_negative: credit_limit >094 balance_not_credit: balance ≥ −credit_limit
                                            95
                                            96 end
```
Figure 1: Account example.

**Features and visibility** Routines and attributes (together called *features*) are defined in feature blocks using the **feature** keyword. Feature blocks can declare a visibility restriction by indicating a list of class names in curly braces. For example the first feature block restricts the access of the make routine to NONE, essentially hiding the routine from all other classes (no class can inherit from NONE). The other feature blocks do not have any access restriction and thus the features inside these feature blocks are public. It is common to name feature clauses by adding a comment using the double-dash -- comment style (there are no multi-line comments in Eiffel).

<sup>1</sup> **feature** {NONE} -- Initialization <sup>2</sup> **feature** -- Access <sup>3</sup> **feature** -- Basic operations

**Attributes** Attributes are defined with an attribute name followed by the type of the attribute. For all features it is common to add a comment on the line following the feature declaration.

```
1 balance: INTEGER
2 \rightarrow Balance of this account.
```
**Routines** A routine declaration consists of the routine name, optional parameters, optional return type, optional precondition, routine body and optional postcondition. The precondition denoted by the **require** keyword and postcondition denoted by the **ensure** keyword are the specification of the routine. The precondition holds prior to the execution of the routine, and the postcondition holds afterwards. Therefore the precondition is the responsibility of the client of the routine, whereas the postcondition has to be established by the routine itself. If a pre- or postcondition is omitted, the routine will have an implicit pre- or postcondition of **True**.

```
1 set_credit_limit (limit: INTEGER)
2 -- Set 'credit_limit' to 'limit'.
3 require
4 limit_valid: limit \geq (0).max(-balance)
5 modify_model ("credit_limit", Current)
6 do
7 \qquad \qquad \text{credit\_limit} := \text{limit}8 ensure
9 credit_limit_set: credit_limit = limit
10 end
```
**Assertion tags** Each assertion, be it a precondition, a postcondition, a class or loop invariant, or an intermediate check instruction, can have an *assertion tag*. These tags are useful for debugging, as the feedback from AutoProof will specify the tag of violated assertions.

**Class invariants** Class invariants are written at the end of a class using the **invariant** keyword. Class invariants define the state of a consistent object and hold by default whenever an object is visible to other classes, for example at the beginning and end of each public routine.

```
1 invariant
```

```
\texttt{credit\_limit\_not\_negative: credit\_limit} > 0
```
balance\_not\_below\_credit: balance ≥ −credit\_limit

There are more details on how to write an Eiffel program and what specification can be written for the verification with AutoProof; this will be explained throughout the rest of the tutorial.

#### **AutoProof Annotations**

AutoProof supports tow forms of custom annotations: note clauses for features and classes, and dummy routines made available through ANY.

Note clauses are used to denote special types of routines and attributes that influence the verification like creation routines (see Section [1.5\)](#page-9-1) or ghost features (see Section [2.6\)](#page-18-0). Additionally, note clauses are used to disable defaults for implicit pre-/postconditions of the ownership methodology (see Section [3.4\)](#page-26-0).

The second form of AutoProof annotations are dummy features (routines and functions with empty implementation) that can be used in assertions or regular code. These features are defined in class ANY and are available everywhere. AutoProof gives special semantics to these features, for example to specify modifies clauses (see Section [1.4\)](#page-7-0).

You can look at the AutoProof manual for a complete listing of custom annotations of both note clauses and dummy features<sup>[2](#page-5-1)</sup>.

### <span id="page-5-0"></span>**1.2 Basic Properties**

### **Booleans**

The Eiffel boolean operations **not**, **and**, **or**, **xor**, and **implies** are supported by AutoProof. The semi-strict operators **and then** and **or else** are also

<span id="page-5-1"></span> $2$ <http://se.inf.ethz.ch/research/autoproof/manual/#annotations>

supported with the correct semantics that the right-hand side only needs to be valid if the left-hand side does not already define the overall value of the expression.

#### **Integers**

The Eiffel integer operations  $+$ ,  $-$ ,  $*$ ,  $//$  (quotient of integer division), and \\ (remainder of integer division) are supported by AutoProof. Integers in AutoProof can be modeled in two modes, either as mathematical integers or as machine integers. By default integers will be modeled as mathematical integers, though AutoProof can also check overflows of bounded integers (see Section [2.8\)](#page-20-0).

The Eiffel comparison operations on integers =,  $\neq$ , <, >,  $\leq$ , and  $\geq$  are all supported.

### **References**

Comparison of objects always uses reference equality. The standard equality operator  $a = b$  and inequality operator  $a \neq b$  work as expected; object equality  $a \sim b$  and inequality  $a \sim b$  are not supported and will fall back to reference equality when used.

### <span id="page-6-0"></span>**1.3 Models**

AutoProof supports *model-based contracts*. Models are used to express the *abstract state space* of a class and describe its changes. To define the model of a class you add a model annotation to the **note** clause of the class. The model may only consist of attributes of the class.

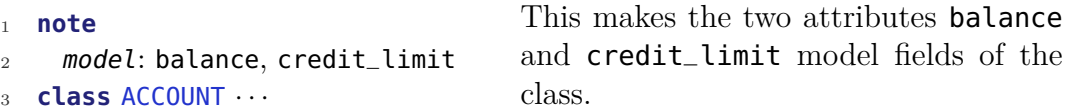

The idea behind model-based contracts is to have an abstract and concise yet expressive way to specify the interface of a class. When using models you use the class invariant to describe object validity in terms of the model attributes. The effect of each procedure is expressed by relating the prestate of the model fields to their post-state. In addition you can express the framing specification in terms of the model fields.

The Mathematical Model Library (MML, see Section [2.1\)](#page-13-0) can be used to model complex behavior. Also, ghost attributes might be introduced to define abstract behavior in terms of other functions or attributes and can then be used as model fields (see Section [2.6\)](#page-18-0).

### <span id="page-7-0"></span>**1.4 Framing**

The framing model that AutoProof uses is based on *modifies clauses*. The ACCOUNT class deliberately used three different ways of specifying the modifies clause to demonstrate the differences between them.

### **modify\_model (fields, objects)**

Using  $\text{modif } y\text{-model}$  you can specify that model fields may change during the execution of a routine. You can specify one or more model fields by providing as first parameter a manifest string with the name of the model attribute or a manifest tuple with multiple manifest strings. The second parameter is either a single object, a single set of objects of type MML\_SET, or a manifest tuple with mixed objects or sets of objects.

```
1 deposit (amount: INTEGER)
2 require
\overline{3} \cdots4 modify_model ("balance", Current)
5 do · · end
```
This routine is allowed to modify the model field balance of the **Current** object.

The effect of modify\_model is as follows: each model attribute specified in the modify\_model clause *as well as each non-model attribute* can be modified in the routine. All model fields that are not listed remain unchanged. This means in turn that for clients all non-model attributes are potentially modified even though they are not listed in the modifies clause.

#### **modify\_field (fields, objects)**

With modify\_field you specify directly which attributes may be changed by a routine. As before, you can specify one or more attribute names by providing as first parameter a manifest string with the name of the model attribute or a manifest tuple with multiple manifest strings. The second parameter is again either a single object, a single set of objects of type MML\_SET, or a manifest tuple with mixed objects or sets of objects.

This way of specifying the modifies clause is lower-level than specifying which model fields may change. This is also the reason we are required to add the ghost field closed in the example shown here. The closed field is

```
1 withdraw (amount: INTEGER)
2 require
\overline{3} \cdots4 modify_field (["balance", "closed"], Current)
5 do · · · end
                                                       This routine is allowed
                                                       to modify the attributes
                                                       balance and closed of
                                                       the Current object.
```
a boolean flag that is **True** whenever an object is in a consistent state (see Section [3](#page-22-0) for details).

#### **modify (objects)**

The third option to specify modifies clauses is to give a list of objects which can be modified without limiting the modifications to certain attributes or model fields. For this modifies clause you can specify mixed objects or sets of objects.

```
1 transfer (amount: INTEGER; other: ACCOUNT)
2 require
\overline{3} \cdots4 modify (Current, other)
5 do · · · end
                                                This routine is allowed to
                                                modify all attributes of
                                                Current and other.
```
Since the objects may be modified freely, you have to specify the full effect on the modified objects. For example the transfer procedure of the account example, the postcondition not only describes the effect on the balance attribute of the two objects but also has clauses to specify that the credit\_limit attribute does not change. This is for demonstration purposes only, it would be a better design to use modify\_model instead (*try to change it!*).

Giving an empty tuple as argument—**modify** ( $\Box$ )—denotes that nothing may be modified, i.e., that the routine is *pure*.

#### **Default Modifies Clauses**

When no modifies clause is given a default modifies clause is used based on the type of routine:

• For **procedures** (routines without a return value), the default modifies clause is modify (**Current**). So all attributes can be modified in a procedure if no specific modifies clause is given.

• For **functions** (routines with a return value), the default modifies clause is modify ([]). Therefore, by default, all functions are *pure*.

When you overwrite the default modifies clause for procedures, for example to modify an object passed as parameter, and you want to be able to modify the **Current** object as well, you will need to add modify (**Current**) to the modifies clause (or a more specific version when only a subset of the attributes needs to be modifiable).

#### **Combining modifies annotations**

You can add several modifies annotations to a modifies clause. The set of modifiable objects and attributes is the union of all modifies annotations.

### <span id="page-9-0"></span>**1.5 Routine Annotations**

#### <span id="page-9-1"></span>**Creation Procedures**

Creation procedures can be used as regular routines as well. Therefore, AutoProof will verify all creation routines twice, once as creation routines and once as regular routines. The context of the verification is different for the two verifications, as for example for creation routines all attributes are initialized to their default values before the routine is executed.

You can instruct AutoProof to verify a creation routine only once by adding a **creator** annotation. This denotes the routine as being creationonly and AutoProof will not verify it as a regular routine.

```
1 make
2 note
3 status: creator
4 do · · · end Marks make to be only a creation routine.
```
### **Functional Functions**

AutoProof supports a special type of function, consisting of only a single assignment to **Result**. To declare such a function you have to add a functional annotation to the function. These functions are defined by their implementation and have an implicit postcondition; given an implementation **Result** := x the implicit postcondition will be **Result** = x.

```
available_amount: INTEGER
2 note
3 status: functional
4 do
5 Result := balance + credit_limit
6 end
```
Marks available amount to be *functional*, therefore only consisting of a single assignment to **Result**.

### <span id="page-10-0"></span>**1.6 Debugging Verification**

The only feedback given by AutoProof is whether a routine is successfully verified or if some specific assertions could not be proven. When the verification fails it can be necessary to find out which facts the verifier could establish or even guide the verifier to the right conclusion. For this you can use intermediate assertions (**check** instructions in Eiffel). During the debugging process it can also be beneficial to *assume* specific facts and thus limit the possible executions that the verifier considers during the proof.

#### **Assertions**

Using Eiffel's **check** instruction you can add an intermediate assertion that will be verified by AutoProof. This can help to check if you have the same understanding of the state at a program point as the verifier. You can add multiple expressions to a single check instruction, and each expression can be equipped with a tag. AutoProof will show the tags in error messages.

**check** tag: expr **end** Check instruction to establish if expr holds.

Note that it is possible that when you have multiple consecutive assertions successfully verified, removing an intermediate assertion will make the verification of later assertions fail. In these cases you have to keep the assertion in order to guide the verifier towards the successful verification.

#### **Assumptions**

Eiffel does not support assumptions out of the box. To write an assumption in AutoProof, you have to write a check instruction with the special tag assume. AutoProof will assume the expression for the rest of the routine without checking it.

You can use assumptions to limit the executions considered by the verifier. For example by assuming **False** in a branch of a conditional instruction the verification of that branch will always succeed.

```
1 if · · · then
2 \cdot \cdot \cdot3 else
4 check assume: False end
5 end
                                   Ignores all code path that go through the
                                   else branch.
```
Another way to use assumptions to limit executions it by restricting the state space of otherwise unrestricted values. This can be used for example to ignore executions where an array is empty.

**check** assume: **not** a.is\_empty **end** Ignores executions where a is empty.

#### **Inconsistencies**

It can happen that verification succeeds due to inconsistent contracts or assumptions. If you for example have a routine with the precondition a *>*0 and an additional class invariant a *<*0 (or an assumption a *<*0 in the body of the routine), your specification is inconsistent. This is essentially equivalent to an assumption of **False** and the verifier will be able to derive any fact from it, including false ones.

A quick (though not completely safe) check for inconsistencies is to add an assertion or postcondition **False** to your routine. If the verifier manages to prove the assertion, this is a sign for an inconsistency in the specification.

### <span id="page-11-0"></span>**1.7 Hands-On: Clock**

The CLOCK class is modeling a clock counting seconds, minutes and hours of a day. The class contains routines to create the clock, set the time, and increase the time.

**Task 1:** Add a model declaration to define the abstract model.

- **Task 2:** Add a class **invariant** to restrict the attribute values.
- **Task 3:** Add a precondition to the creation procedure make. You should be able to verify make and test\_make.
- **Task 4:** Add the specification to the set\_∗ procedures. You should be able to verify the set\_∗ and test\_set procedures.
- **Task 5:** Add the specification to the increase\_∗ procedures. You should be able to verify both classes completely.

## <span id="page-12-0"></span>**2 Verification of Algorithmic Problems**

An important aspect in the verification of programs is verifying algorithms. In this section we will focus on the verification of algorithmic problems on arrays, such as searching and sorting. The concepts needed to verify array algorithms are also necessary for other types of algorithms.

We use the algorithm of finding the maximum element of an integer array as an example. The code is shown in Figure [2.](#page-12-1) You can look through the example again and verify it. In the rest of this section we will explain in detail how one verifies such an algorithm.

```
1 class MAX_IN_ARRAY
2 feature -- Basic operations
3
4 max_in_array (a: SIMPLE_ARRAY [INTEGER]): INTEGER
5 - - Find the maximum element of 'a'.
6 require
7 array_not_empty: a.count >0
8 local
9 i: INTEGER
10 do
11 Result := a[1]
12 from
13 i := 214 invariant
15 i_in_bounds: 2 < i and i < a. sequence.count + 1
16 max_so_far: across 1 |..| (i−1) as c all a.sequence[c.item] ≤ Result end
17 in_array: across 1 |..| (i−1) as c some a.sequence[c.item] = Result end
18 until
19 i >a.count
20 loop
21 if a[i] >Result then
22 Result := a[i]23 end
24 i := i + 125 variant
26 a.count - i
27 end
28 ensure
29 is_maximum: across 1 |..| a.count as c all a.sequence[c.item] ≤ Result end
30 in_array: across a.sequence.domain as c some a.sequence[c.item] = Result end
31 end
32
33 end
```
Figure 2: *Maximum in array* example.

### <span id="page-13-0"></span>**2.1 Mathematical Model Library**

To express complex mathematical properties, AutoProof supports the *Mathematical Model Library*. This library consists of classes modeling sets, bags (or multisets), sequences, maps, intervals, and relations. You can find an API description of these classes online<sup>[3](#page-13-1)</sup>.

MML classes do not have an implementation and should therefore only ever be used for specifications (using *ghost fields* and *ghost code* as discussed in Section [2.6\)](#page-18-0). They have an efficient axiomatization in the back-end verifier, and are therefore well suited to be used with AutoProof.

#### **MML Types**

The most important MML types are:

- MML\_SET [G]: A set contains distinct objects. Each element can only be contained once and the order is irrelevant.
- MML\_SEQUENCE [G]: A sequence is an ordered list of elements. Indexing starts at 1.
- MML\_BAG [G]: A bag (or multiset) is a set where each element can appear multiple times. The order of elements is irrelevant.

### **Shorthand Notations**

Several shorthand notations exist to declare sets and sequences making the use of MML classes easier.

- Sets of type MML\_SET [ANY] can be declared using the Eiffel manifest tuple notation:  $s := [a, b]$ .
- Sets of type MML\_SET [G] can be declared using the Eiffel manifest array notation:  $s := \ll a, b \gg.$
- Sequences of type MML\_SEQUENCE [G] can be declared using the Eiffel manifest array notation:  $s := \ll a, b \gg$ .
- Use {MML\_SET [G]}.empty\_set to declare an empty set.
- Use {MML\_SEQUENCE [G]}.empty\_sequence to declare an empty sequence.

For the last two shorthands it is not possible to use the empty array notation  $\ll \gg$  due to the intricacies of Eiffel typing.

<span id="page-13-1"></span> $3$ <http://se.inf.ethz.ch/research/autoproof/reference/>

### <span id="page-14-0"></span>**2.2 SIMPLE\_ARRAY and SIMPLE\_LIST**

When you want to use arrays or lists in verification, you need classes that have a fully specified interface. The classes from EiffelBase do not offer this, therefore when verifying algorithms with AutoProof, you should use the two provided classes SIMPLE\_ARRAY [G] and SIMPLE\_LIST [G]. Both classes have a ghost model field sequence of type MML\_SEQUENCE [G] and all features are specified in terms of the model. You can find an API description of these classes online<sup>[4](#page-14-2)</sup>.

To make it easier for AutoProof to deal with specifications involving these classes you should use the sequence model field when writing complex assertions involving the container contents. For example the loop invariant of the max\_in\_array function is written as:

```
1 \quad 2 \leq i and i \leq a. sequence. count +12 across 1 |..| (i−1) as c all a.sequence[c.item] ≤ Result end
3 across 1 |..| (i−1) as c some a.sequence[c.item] = Result end
```
Were you to replace **a.sequence** with just **a**, AutoProof would not verify the routine anymore (*try it!*).

### <span id="page-14-1"></span>**2.3 Quantifiers**

Eiffel supports bounded universal and existential quantifiers with the **across** expression. In our example, where we find the maximum in an array, we can use this to express the desired postcondition that all elements in the array are smaller or equal to the result. Universal quantification is done using the **across**..**all** expression. With the Eiffel interval expression 1 |..| a.count we can quantify over all integers between (and including) 1 and a.count.

**across** 1 |..| a.count **as** c **all** a.sequence[c.item] ≤ **Result end**

The across loop uses a cursor, therefore we have to use c.item to access the current element of the iteration. For the correctness of the algorithm we also have to express that the result is an element of the array, not just larger than all elements. We can do this with an existential quantification using Eiffel's **across**..**some** loop.

```
across a.sequence.domain as c some a.sequence[c.item] = Result end
```
In the last example we used the domain query for the quantification to show that you can use different approaches to reach the same goals. This query defined in MML\_SEQUENCE returns a set of integer values that contains

<span id="page-14-2"></span> $4$ <http://se.inf.ethz.ch/research/autoproof/reference/>

all index values of the sequence and is therefore equivalent to using an interval from 1 to a.count (all MML sequences are indexed from 1).

AutoProof supports the following domains for quantification:

- Integer intervals. The quantified variable will be of type **INTEGER**.
- Sets of type MML\_SET [G]. The quantified variable will be of type **G**.
- Sequences of type MML\_SEQUENCE [G]. The quantified variable will be of type G. This is equivalent to quantifying over the range of a sequence.
- Objects of type SIMPLE\_ARRAY [G] or SIMPLE\_LIST [G]. The quantified variable will be of type G. This is equivalent to quantifying over the sequence of the array or list.

### <span id="page-15-0"></span>**2.4 Termination**

AutoProof will verify termination of loops and direct recursive calls (indirect recursion is not checked). To prove termination you can define *loop variants* for loops or *decreases clauses* for loops and recursive routines.

#### **Loop Variant**

The loop variant is an integer expression that is non-negative and decreases with each loop iteration. This implies that the loop can only be executed a finite number of times.

```
1 loop · · ·
  2 variant
    a.count - i4 end
                     The loop variant decreases each loop iteration and stays
                     non-negative.
```
AutoProof infers loop variants of simple loops. For example a loop with exit condition  $a > b$  will have an inferred loop variant of  $b - a$ . In the example in Figure [2](#page-12-1) specifying the variant is not necessary.

#### **Decreases Clause**

In complex algorithms it is possible that an integer value is not enough to express the loop variant. For these cases AutoProof supports decreases clauses. A decreases clause can contain multiple arguments of type INTEGER, MML\_SET, or MML\_SEQUENCE. The semantics of a decreases clause is that in each loop iteration the tuple that contains all the elements of the decreases clause needs to become lexicographically smaller while remaining bounded from below. The lower bound is 0 for integers and is the empty set or empty sequence for sets and sequences.

The decreases clause for a loop is written in the loop invariant.

```
1 from · · ·
2 invariant
3 decreases (a.count – i)
4 until · · ·
                                 Decreases clause equivalent to the previous
                                 loop variant.
```
For recursive functions the decreases clause is added to the precondition. Otherwise it behaves like the decreases clause for loops: at each recursive call the value of the decreases clause must become smaller while remaining bounded.

```
1 f (a: SET [INTEGER]; b: INTEGER)
2 require
3 decreases (a, b)
4 do · · · end Decreases clause of a recursive function.
```
#### **Non-termination**

Sometimes it is not desirable to prove termination of an algorithm. For these cases you can add an empty decreases clause to the loop or recursive function and AutoProof will skip the termination check.

```
1 from · · ·
2 invariant
3 decreases ([])
4 until \cdots A possibly non-terminating loop.
```
### <span id="page-16-0"></span>**2.5 Hands-On: Linear and Binary Search**

With the knowledge we have so far we now verify algorithms searching an element in an array. These algorithms do not change the array and are therefore *pure*, thus simplifying the specification.

#### **Linear Search**

- **Task 1:** Add the loop variant to verify that the loop terminates. You should be able to verify **linear\_search** in its current form.
- Task 2: Add postconditions to linear\_search to verify the test class. You should be able to verify the test class.
- **Task 3:** Add loop invariants to verify the postcondition. You should be able to verify both classes completely.

#### **Binary Search**

- **Task 1:** Add loop invariants to verify that all array accesses are valid.
- **Task 2:** Add the loop variant to verify that the loop terminates. You should be able to verify **binary\_search** in its current form.
- **Task 3:** Add precondition to require input arrays to be sorted.
- Task 4: Add postconditions to binary\_search to verify the test class. You should be able to verify the test class.
- **Task 5:** Add loop invariants to verify the postcondition. You should be able to verify both classes completely.

#### **Recursive Binary Search**

- **Task 1:** Add the specification to binary\_search (you can reuse the specification of the iterative version). You should be able to verify the test class.
- **Task 2:** Add precondition to binary\_search\_recursive\_step to require the input array to be sorted and to verify that all array accesses are valid.
- **Task 3:** Add a decreases clause to to prove termination of the recursion. You should be able to verify binary\_search\_recursive\_step in its current form.
- Task 4: Add postconditions to binary\_search\_recursive\_step to verify the algorithm. You should be able to verify both classes completely. **Note: you might need intermediate assertions to verify the postcondition.**

### <span id="page-18-0"></span>**2.6 Ghost State and Ghost Functions**

The next examples—iterative and recursive binary search—have preconditions that the input array is sorted. Writing an expression that expresses this property directly in the precondition can become unwieldy. It is beneficial to write helper functions that capture such properties with a meaningful name and that allow reuse of the function.

The *sorted* property was expressed over the *sequence* of the array, which is of type MML\_SEQUENCE. As mentioned before (see Section [2.1\)](#page-13-0), MML types are not executable and can only be used for specification purposes. We call code that is used only for specification purposes *ghost code*; ghost code is never executed and only interpreted by the verifier.

To write expressive specifications AutoProof supports ghost code in the form of *ghost functions*, using *ghost attributes*, and writing *lemmas*. Ghost code should never influence executable code, therefore assignments from ghost code to regular attributes is not allowed. AutoProof does **not** enforce this currently, so using ghost code outside specifications may lead to undefined behavior.

### **Ghost Functions**

Ghost functions are useful to write helper functions usable in specifications, for example to express that a sequence is sorted. To mark a function as *ghost* you add a **note** clause with status: ghost. If the function is also *functional*, the note clause can be shortened by combining the two status properties.

```
1 is_sorted (s: MML_SEQUENCE [INTEGER]): BOOLEAN
2 -- Is 's' sorted?
3 note
4 status: functional, ghost
5 do
6 Result := across 1 |..| s.count as i all
7 across 1 |..| s.count as j all
8 i.item ≤ j.item implies s[i.item] ≤ s[j.item] end end
9 end
```
With ghost function like the one shown above we can simplify contracts and promote reuse of specification constructs, for example in iterative and recursive binary search (*try it!*).

#### **Ghost State**

Ghost state is introduced by having *ghost attributes*. These attributes can be used like regular attributes in contracts, frame conditions, code, and as model

fields. Most commonly you would use ghost attributes to define model fields that are then related to existing attributes or other objects through class invariants and other contracts. A linked list could for example represents its contents in form of a sequence using a ghost attribute to store the sequence and then declaring this attribute to be a model field.

To declare a ghost attribute you need to add a **note** clause to the attribute. The Eiffel syntax for doing this is the following:

```
1 sequence: MML_SEQUENCE [INTEGER]
2 note status: ghost
3 attribute
4 end
```
### **Lemmas**

Intermediate assertions are not always sufficient for difficult proofs. In these cases you can use *lemma* procedures to support verification. Calling a lemma procedure has the same effect as calling other procedures: the verifier asserts the precondition and assumes the postcondition. Lemmas can therefore be used to add  $A(x) \implies B(x)$  to the fact space, where  $A(x)$  is the precondition and  $B(x)$  is the postcondition of the lemma.

Lemmas are implicitly *ghost* and *pure*. You declare a lemma using a special **note** clause.

```
1 lemma (x)2 note status: lemma
3 require
4 A(x)5 do
6 \rightarrow -- Proof that A(x) implies B(x)7 ensure
B(x)9 end
```
Lemmas are proven like a regular procedures. You might need to *implement* a proof; sometimes you can use recursion in a lemma which is akin to an induction proof.

### <span id="page-19-0"></span>**2.7 Accessing Pre-state**

Eiffel allows the use of **old** expressions in postcondition to express the effect of a routine in relation to the pre-state. This syntax is limited, as it cannot be used in **across** expressions or in the body of the routine (e.g. in loop invariants).

AutoProof offers an extension to the **old** mechanism through a ghost query  $old$  defined in ANY. This query can be used anywhere in the code or in the postcondition to reference the value of an expression in the pre-state of the routine.

**check** s.old  $[i] = s[i]$  **end** Assertion that item s  $[i]$  is unchanged.

### <span id="page-20-0"></span>**2.8 Integer Overflows**

AutoProof can check a program for integer overflows. By default overflow checking is disabled. You can enable it among AutoProof's options or, if you use the command line version, with the −overflow command line option.

### <span id="page-20-1"></span>**2.9 Hands-On: Sorting**

The next examples are about sorting of arrays. The algorithms shown here are in-place algorithms that operate on the array directly. As a preliminary exercise we look at the notion of permutation of arrays and how to express this in AutoProof.

### **Permutation**

**Task 1:** Find the correct encoding of permutation (only one is correct).

**Task 2:** For each incorrect encoding try to find two sequences that successfully pass the check instruction while not being real permutations.

#### **Gnome Sort**

- **Task 1:** Add the frame specification, pre- and postcondition to gnome\_sort. Add implementation of is\_part\_sorted. You should be able to verify the test class.
- **Task 2:** Add loop invariants to verify that all array accesses are valid.
- **Task 3:** Add loop invariants to verify the postcondition. You should be able to verify both classes completely.
- **Task 4:** Enable overflow checking and verity absence of overflows.

#### **Insertion Sort**

- **Task 1:** Add a precondition and loop invariant to insertion\_sort and the precondition to swap to verify that all array accesses are valid.
- **Task 2:** Add the loop variants to verify that the loops terminate. You should be able to verify insertion\_sort and swap in its current form.
- **Task 3:** Add the postcondition to insertion\_sort. You should be able to verify the test class. **You might want to introduce helper functions.**
- **Task 4:** Add the postcondition to swap and the necessary loop invariants to verify the postcondition. You should be able to verify both classes completely.
- **Task 5:** Enable overflow checking and verity absence of overflows.

# <span id="page-22-0"></span>**3 Object Consistency and Ownership**

For this section we use an unbalanced binary tree as an example. Each tree node has a value and one or two children. The maximum function returns the maximum element in the tree. An excerpt of the tree node class is shown in Figure [3.](#page-23-0)

### <span id="page-22-1"></span>**3.1 State of an Object**

AutoProof uses an invariant model where objects can be in a consistent state or in a potentially inconsistent state. Consistent objects are *closed* and their class invariants are guaranteed to hold. Inconsistent objects are *open* and their class invariant is potentially violated. Objects can only be modified when they are open, changing the value of an attribute is not allowed when an object is closed.

AutoProof supports a dynamic ownership model where objects can be *owned* by other objects. The ownership relations can evolve during runtime. Objects that are unowned or whose owner is open are called *free*. We define a shorthand for objects that are *closed* and *free* calling them *wrapped*. When an object is in a consistent state, the ownership tree rooted in that object is guaranteed to be consistent as well.

To model the object consistency and ownership relation, each objects has a boolean ghost field closed, a ghost field owner pointing to the potential owner of the object, and a ghost field owns that contains the set of all owned objects. The relationship between the owns set and owner field is guaranteed to hold for objects in a consistent state. A special case is **Void** which is always open. **Void** can therefore never be owned and must not be part of the owns set.

We illustrate the possible object states on the example object structure of Figure [4.](#page-24-1) The object structure consist of six objects:

- Object a is *closed*, therefore its class invariant is guaranteed to hold. It does not have an owner and thus is *free*. As it is both free and closed, it is also *wrapped*. The object a owns the two objects b and c. This is defined through its owns set, i.e.  $a.$ owns = {b, c}.
- Objects **b** and **c** are both owned by **a**, so their **owner** ghost field points to a. Since they are *owned* they are *not free*. As their owner a is *closed*, the two objects b and c are *closed* as well, as they are in a's ownership domain.

```
1 class TREE_NODE
2
3 create
4 make, make_with_children
5
6 feature {NONE} -- Initialization
7
8 make (a_value: INTEGER)
9 -- Initialize node.
10 note
11 status: creator
12 do
13 value := a_value
14 ensure
15 value_set: value = a_value
16 no_left: left = Void
17 no_right: right = Void
18 end
19
20 make_with_children (a_value: INTEGER;
21 a_left, a_right: TREE_NODE)
22 -- Initialize node.
23 note
24 status: creator
25 explicit: contracts
26 require
27 a_left.is_wrapped
28 a_right.is_wrapped
29
30 modify (Current)
31 modify_field ("owner", [a_left, a_right])
32 do
33 value := a_value
34 left := a_left
35 right := a_right
36 ensure
37 value_set: value = a_value
38 left_set: left = a_left
39 right_set: right = a-right
40 default_is_closed: is_wrapped
41 end
42
43 feature -- Access
44
45 value: INTEGER
46 -- Value of this node.
                                         47
                                         48 left, right: TREE_NODE
                                         49 -- Left and right node (Void if none).
                                         50
                                         51 feature -- Basic operations
                                         52
                                         53 maximum: INTEGER
                                         54 -- Maximum value of this tree.
                                         55 require
                                         56 decreases (sequence)
                                         57 do
                                         58 Result := value
                                         59 if left \neq Void then
                                         60 check owns.has (left) end
                                         61 Result := Result.max (left.maximum)
                                         62 end
                                         63 if right \neq Void then
                                         64 check owns.has (right) end
                                         65 Result := Result.max (right.maximum)
                                         66 end
                                         67 ensure
                                         68 max: across sequence.domain as i all
                                         69 sequence[i.item] ≤ Result end
                                         70 exists: sequence.has (Result)
                                         71 end
                                         72
                                         73 feature -- Model
                                         74
                                         75 sequence: MML_SEQUENCE [INTEGER]
                                         76 -- Sequence of values.
                                         77 note
                                         78 status: ghost
                                         79 attribute
                                         80 end
                                         81
                                         82 invariant
                                         83 owns_def: owns = {like owns}[[left, right]] / Void
                                         84 sequence_def: sequence =85 (if left = Void
                                         86 then {like sequence}.empty_sequence
                                         87 else left.sequence end) +
                                         88 {like sequence}[\llvalue\gg] +
                                         89 (if right = Void
                                         90 then {like sequence}.empty_sequence
                                         91 else right.sequence end)
                                         92 end
```
Figure 3: Excerpt of the binary tree example.

<span id="page-24-1"></span>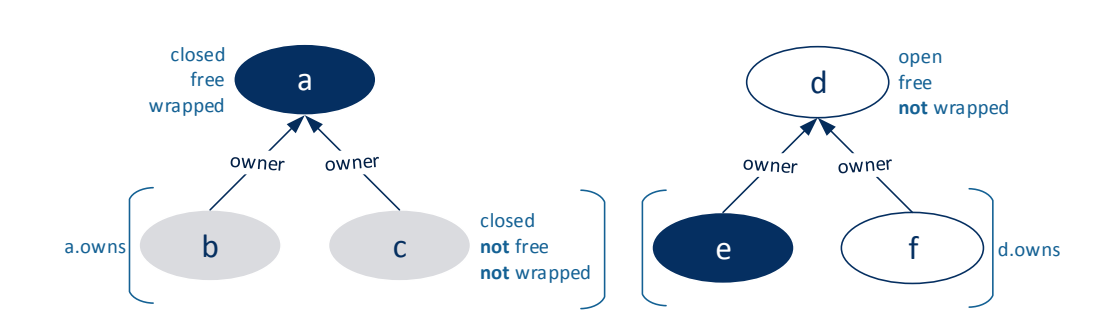

Figure 4: Example of an object structure at run-time.

- Object d is *open* and may potentially be in an inconsistent state, so its class invariant is not guaranteed to hold. It does not have an owner and is therefore *free*. The object d owns the two objects e and f, defined through its owns set.
- Object e is *closed* and therefore consistent. Its owner is d, but since d is *open*, e is considered to be *free*. Being both *closed* and *free* means that e is *wrapped*.
- Object f is *open* and potentially inconsistent. Analogous to e it is *free*, as its owner d is *open*.

The example illustrates the difference between ownership trees of *open* and *closed* objects. While ownership trees of consistent objects are guaranteed to be consistent as well—all objects in the ownership tree including the root object are *closed*—, this property does not hold for ownership trees of potentially inconsistent objects. The ownership tree of an *open* object may contain objects that are *open* and objects that are *closed*.

### <span id="page-24-0"></span>**3.2 Object State Queries**

AutoProof offers ghost functions that can be used to query an object's state in assertions and specifications:

- is\_wrapped: BOOLEAN is the object wrapped (closed and free)?
- is\_free: BOOLEAN is the object free (unowned or owner is open)?
- is open:  $B00LEAN -$  is the object open (potentially inconsistent)?
- closed:  $BOOLEAN is the object closed (consistent)$ ?
- owner:  $ANY$  owner of the object.
- **owns: MML\_SET [ANY]** set of owned objects.
- inv: BOOLEAN does full invariant of the object hold?
- inv\_only (t): BOOLEAN does the invariant with tag *t* hold?
- inv\_without (t): BOOLEAN does the invariant except for tag *t* hold?

The last two functions inv\_only and inv\_without allow to reuse specification constructs. The argument to these functions is a list of manifest strings containing invariant tags. Given the class of Figure [3](#page-23-0) the condition that the sequence is consistent can be written as  $inv\_only$  ("sequence def"). This helps reduce the annotation burden for classes with comples class invariants.

### <span id="page-25-0"></span>**3.3 Encoding Ownership**

Ownership in AutoProof is used by adding objects to and removing objects from the owns set. The usual way of doing this is by defining the owns set as part of the class invariant. The binary tree example has the following class invariant:

```
owns_def: owns = {like owns}[[left, right]] / Void
```
The owns set consists of the two objects left and right unless they are **Void**. As in other situations, the encoding of the owns set influences the ability of AutoProof to reason about it. In the maximum function of the binary tree we have introduced two assertions owns.has (left) and owns.has (right) in the respective branches. Where we to remove these check instructions AutoProof would fail in verifying the function (*try it!*).

This is due to the use of the set removal operation / **Void**, which makes the reasoning about the set more difficult and forces us to help the verifier in the proof. Were we to use a different encoding of the owns set in the class invariant we could remove these assertions. The following encoding is more verbose but better suited for the verifier:

```
1 owns =2 if left = Void then
3 if right = Void then {like owns}[[]] else {like owns}[[right]] end
4 else
5 if right = Void then {like owns}[[left]] else {like owns}[[left, right]] end
6 end
```
With this encoding there is no need for the intermediate check instructions anymore (*try it!*).

## <span id="page-26-0"></span>**3.4 Wrapping and Unwrapping**

The two ghost procedures wrap and unwrap are used to change an object from being *unwrapped* to being *wrapped* and vice versa. Figure [5](#page-26-2) gives an overview of how the object consistency changes when these procedures are called.

<span id="page-26-2"></span>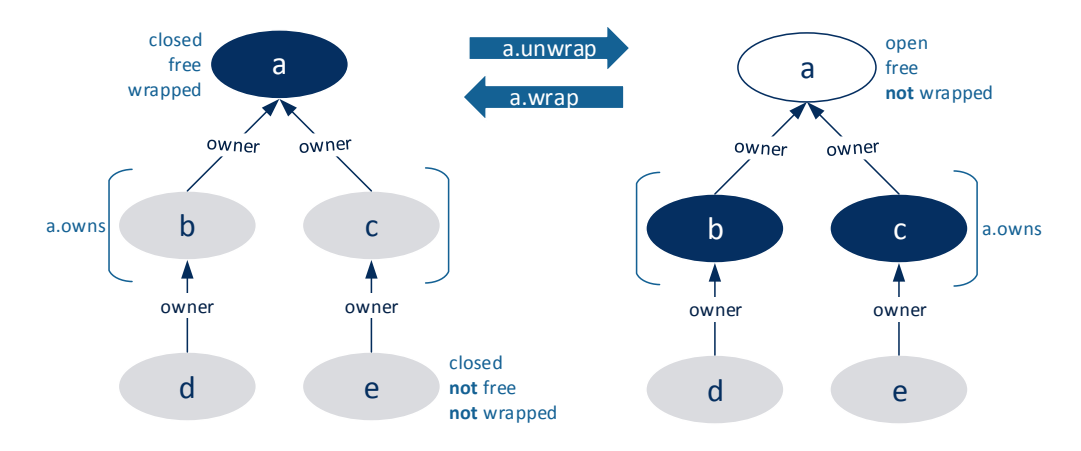

Figure 5: Change of object state on wrapping and unwrapping.

Since wrapping and unwrapping changes the boolean ghost field closed, that field must be writable when either of these procedures are called. This is also the reason we had to add the field closed to the modifies clause in the withdraw procedure of the *account* example (see Section [1.4\)](#page-7-0).

wrap and unwrap are axiomatized in the background theory of the verifier. Their definition in the class ANY does therefore not reflect their real semantics. The actual specification for wrap and unwrap could be written as follows:

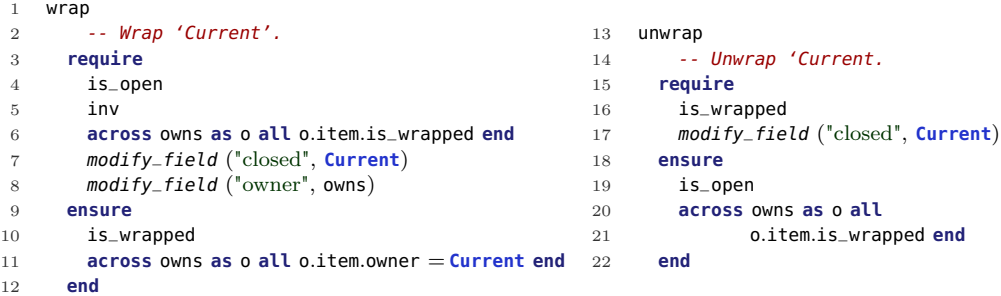

### <span id="page-26-1"></span>**3.5 Defaults**

AutoProof uses implicit default contracts, default wrapping, and default assignments of ghost fields to remove the annotation burden. The default contracts and wrapping depend on type and visibility of routines. The default assignment to ghost fields depends on their definition.

**Creation routines** require by default that all arguments are wrapped. In addition, the **Current** object will be implicitly wrapped at the end of the routine body and the postcondition will assert that **Current** is wrapped.

```
1 make (args)
2 require
3 ∀o ∈ args : o.is_wrapped
4 do
5 \cdot \cdot \cdot6 Current.wrap
7 ensure
8 Current.is_wrapped
9 ∀o ∈ args : o.is_wrapped
10 end
```
**Pure functions** can by default be called on *closed* objects. It is therefore not necessary to unwrap the object before calling a function. Also there is no default postcondition since the objects are not mutated during the execution.

```
1 pure_function (args): type
```

```
2 require
3 Current.is_closed
4 ∀o ∈ args : o.is_closed
5 do · · · end
```
**Public procedures and public impure functions** require by default that all objects are in a consistent state, as they are callable from client code.

```
1 public_procedure (args)
2 require
3 Current.is_wrapped
4 ∀o ∈ args : o.is_wrapped
5 do
6 Current.unwrap
7 \cdot \cdot \cdot8 Current.wrap
9 ensure
10 Current.is_wrapped
11 ∀o ∈ args : o.is_wrapped
12 end
```
**Private procedures and private impure functions** are only callable from a restricted set of clients, for example from the class itself. Since all public routines by default unwrap the **Current** object, private routines by default assume the object to be open.

```
1 private_procedure (args)
2 require
3 Current.is_open
4 do · · ·
5 ensure
6 Current.is_open
7 end
```
**Ghost fields** that have a definition in the class invariant of the form *f ieldname*= *expression* will be assigned implicitly every time the object is wrapped. This is the reason that the two ghost fields owns and sequence of the binary tree example are never explicitly assigned. AutoProof assigns these fields implicitly at the end of each procedure when the implicit call to wrap takes place.

**Functional functions** are often used in contracts and class invariants. Therefore they may operate on inconsistent objects and have no default preconditions.

#### **Disabling Defaults**

It is possible to disable defaults by adding the following **note** clauses to routines and classes:

- explicit: contracts disable default pre- and postcondition; applicable to a routine or a class.
- explicit: wrapping disable default unwrap and wrap instructions; applicable to a routine or a class.
- explicit: *f ieldname* disable default assignment to field *f ieldname* before wrapping; applicable to a class.

### <span id="page-28-0"></span>**3.6 Modification of Owned Objects**

Modifies clauses define a set of modifiable objects. Whenever an object is modifiable then the *transitive closure* of all owned objects is also modifiable. It is therefore not necessary to add owned objects to a modifies clause when the owner is modifiable. A modifies clause of  $\text{modify}(o)$  is sufficient to potentially modify objects owned by o. Modifications of owned objects still require that the modified object is unwrapped.

### <span id="page-29-0"></span>**3.7 Hands-On: Ring Buffer**

The next exercise is about implementing a ring buffer backed by an array. This will highlight how to use ownership and model-based contracts to design a data structure.

- **Task 1:** Add ownership definition for the data array to the class invariant.
- **Task 2:** Add class invariants for the bounds of start and free.
- **Task 3:** Add the model fields, model declaration, and class invariant describing the model.
- **Task 4:** Add the specifications to the routines of RING\_BUFFER. The tests in the test class can help you to get the specification right. You should be able to verify both classes completely.